## The City School

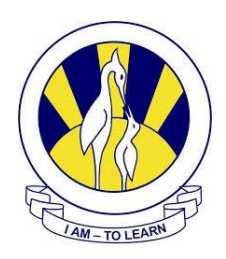

North Nazimabad Boys Campus Reinforcement handout(ICT Practical Test) Level =8

Q.1 Design Alert Window along message("Start-up Routines")

```
<html>
<head><title> Alert window</title></head>
<body>
<SCRIPT language="JavaScript">
window.alert("Start-up Routines");
</script>
</body>
```
</html>

Q.2 Design Confirm Window (one way) along message ("You may follow the school rules")

```
<html>
<head><title> Confirm window</title></head>
<body>
<SCRIPT language="JavaScript">
window.confirm("You may follow the school rules");
</script>
</body>
</html>
```
Q.3 Design Confirm Window (two way) along message ("You may follow the school rules")

```
\langlehtml><head><title> Confirm window</title></head>
<body><SCRIPT language="JavaScript">
  var ans
```

```
 ans=window.confirm("You may follow the school rules");
  document.write(ans)
</script>
</body>
</html>
```
Q.4 Design Prompt Window along message ("Hello Hamza. Which book did you read today?")

```
\langlehtml>
```

```
<head><title> Prompt window</title></head>
```
 $<$ body $>$ 

```
<SCRIPT language="JavaScript">
```
var name

```
name=window.prompt("Enter your friend name","abc");
```

```
 document.write("Hello" +name+ "Which book did you read today?")
```
</script>

```
</body>
```

```
</html>
```
Q.5 Parse 456.23 into 456 using parseInt method

```
\langlehtml><head><title> parse integer</title></head>
<body><SCRIPT language="JavaScript">
 var a=parseInt("456.23")
  document.write(a)
</script>
</body>
</html>
```
Q.6 Parse 87litre into 87 using parseInt method

```
\langlehtml><head><title> parse integer</title></head>
<body>
<SCRIPT language="JavaScript">
 var b=parseInt("87litre")
  document.write(a)
</script>
</body>
</html>
```
Q.6 Parse R-37 into NaN using parseInt method

```
<html>
<head><title> parse integer</title></head>
<body>
<SCRIPT language="JavaScript">
 var c=parseInt("R-37")
  document.write(c)
</script>
</body>
\langlehtml>
```
Q.7 Parse A-789 into NaN using parseFloat method

```
\langlehtml><head><title> parse Float</title></head>
<body>
<SCRIPT language="JavaScript">
 var d=parseFloat("A-789")
  document.write(d)
</script>
</body>
</html>
```
Q.8 Parse 345.98.12 into 345.98 using parseFloat method

```
<html>
<head><title> parse Float</title></head>
<body>
<SCRIPT language="JavaScript">
 var x=parseFloat ("345.98.12")
  document.write(x)
</script>
</body>
</html>
```
Q.9 Parse 23centimeter into 23 using parseFloat method

```
<html>
<head><title> parse Float</title></head>
<body>
<SCRIPT language="JavaScript">
  var y=parseFloat("23centimeter")
  document.write(y)
</script>
</body>
\langlehtml>
```
Q.10 Take 2 numbers and store in variable, apply parseInt method and then show addition of these two numbers.

```
<html>
<head><title> calculation</title></head>
<body>
<SCRIPT language="JavaScript">
  var n1, n2, sum
 n1=prompt("Enter first number","0");
  n2=prompt("Enter second number","0");
```
 sum=n1(parseInt)+n2(parseInt) document.write("The sum of two numbers" +sum) </script> </body>

 $\langle$ html $>$